# **Table of Contents**

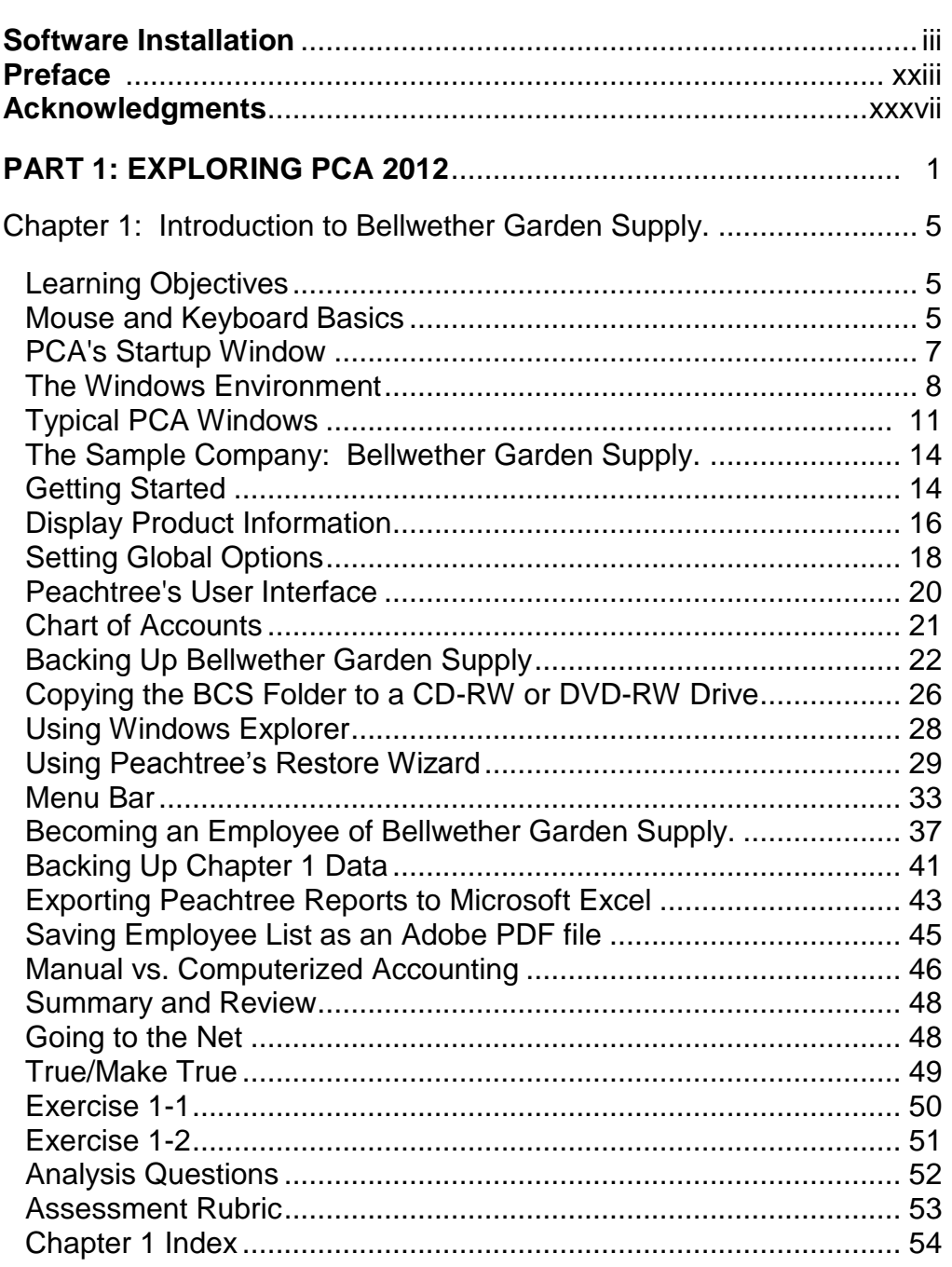

### **Table of Contents**  $xI$

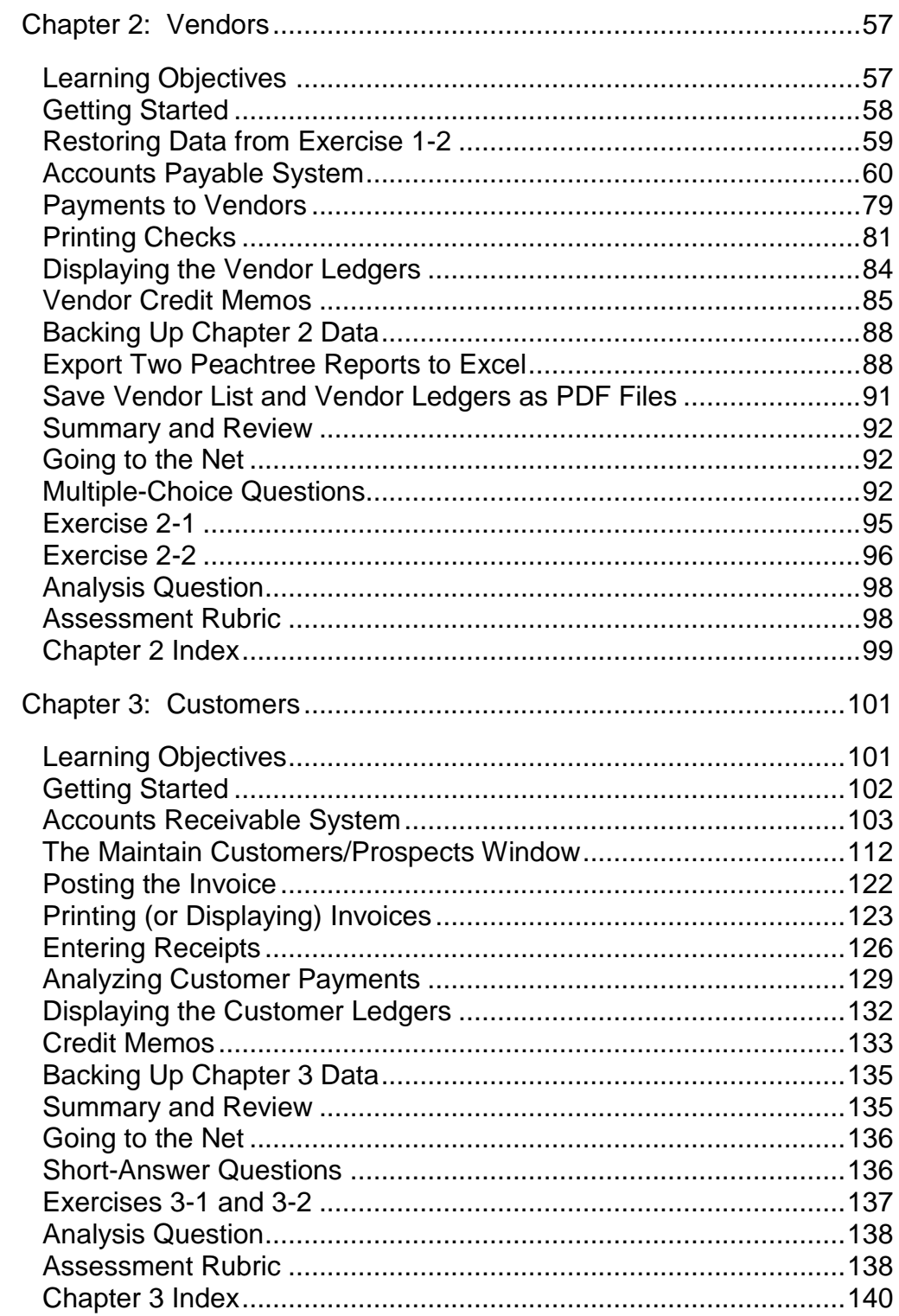

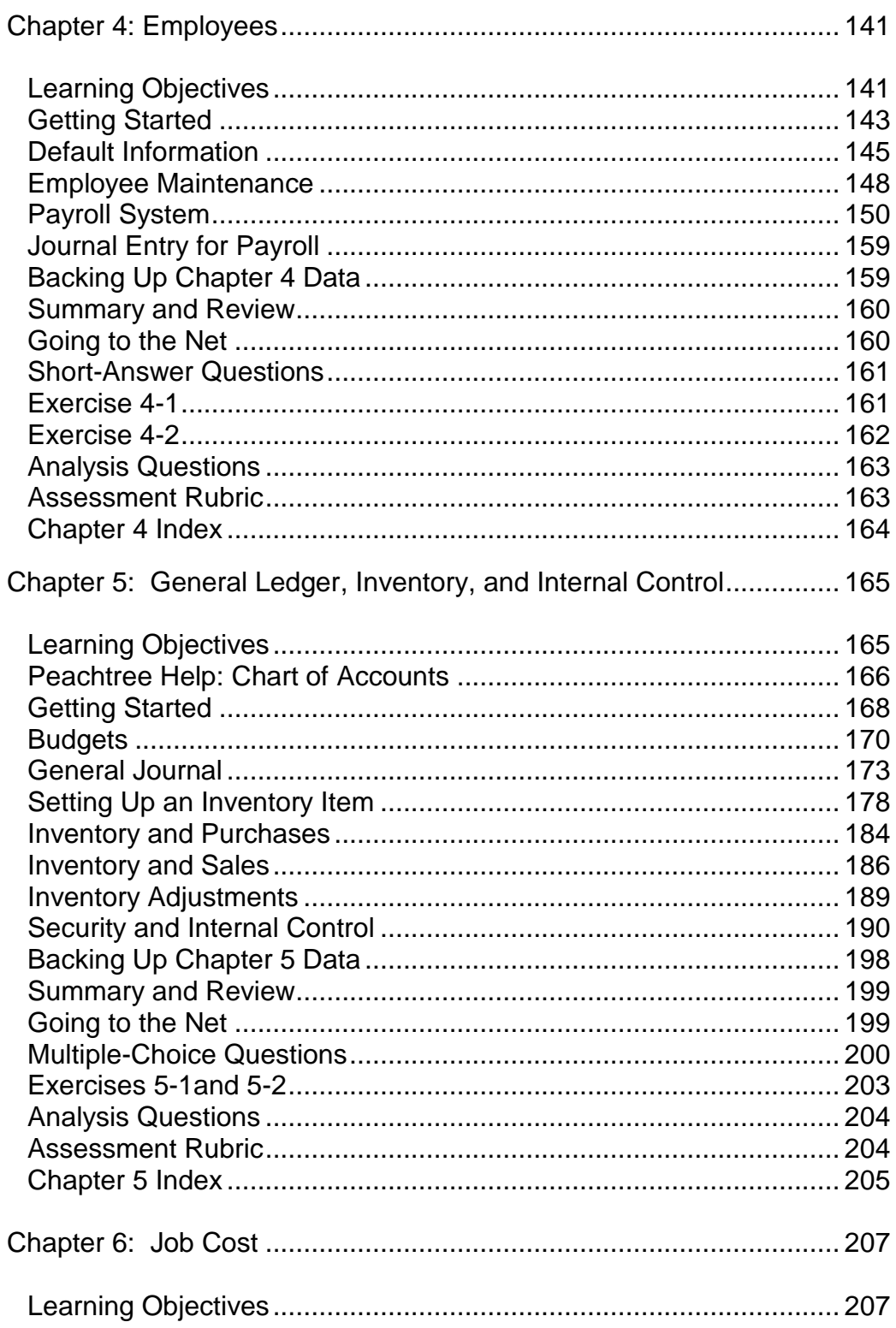

### xlii **Table of Contents**

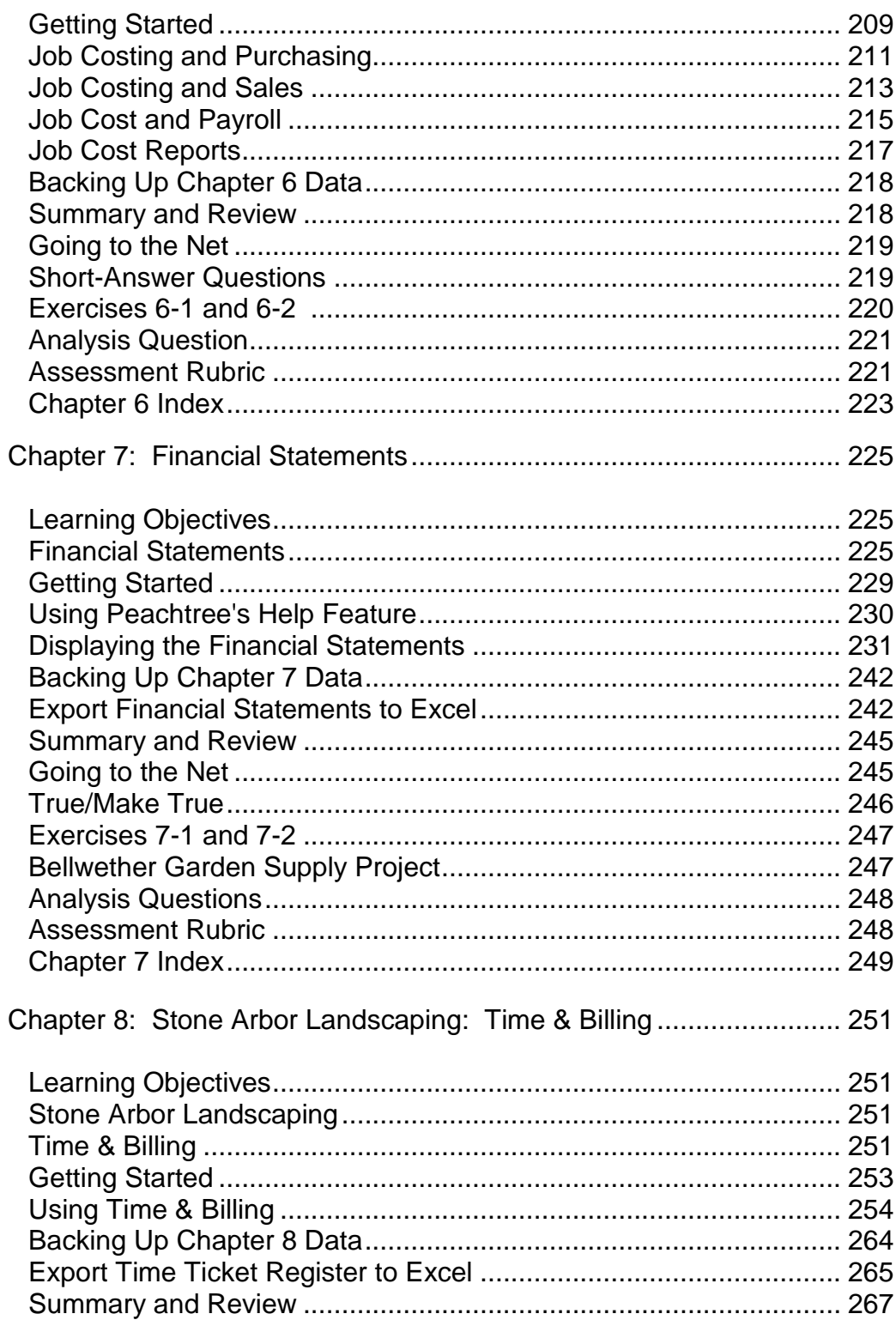

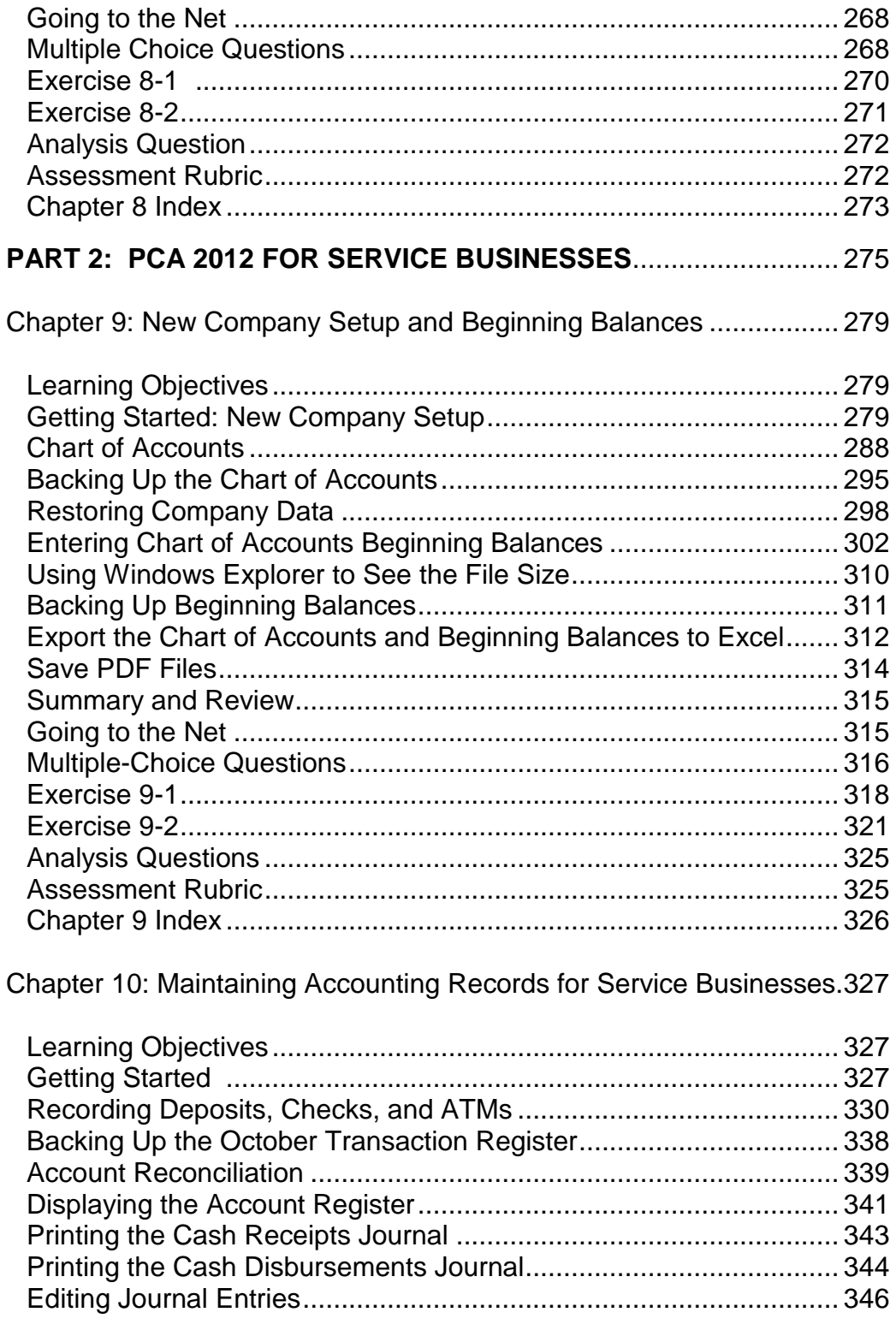

### **xliv** Table of Contents

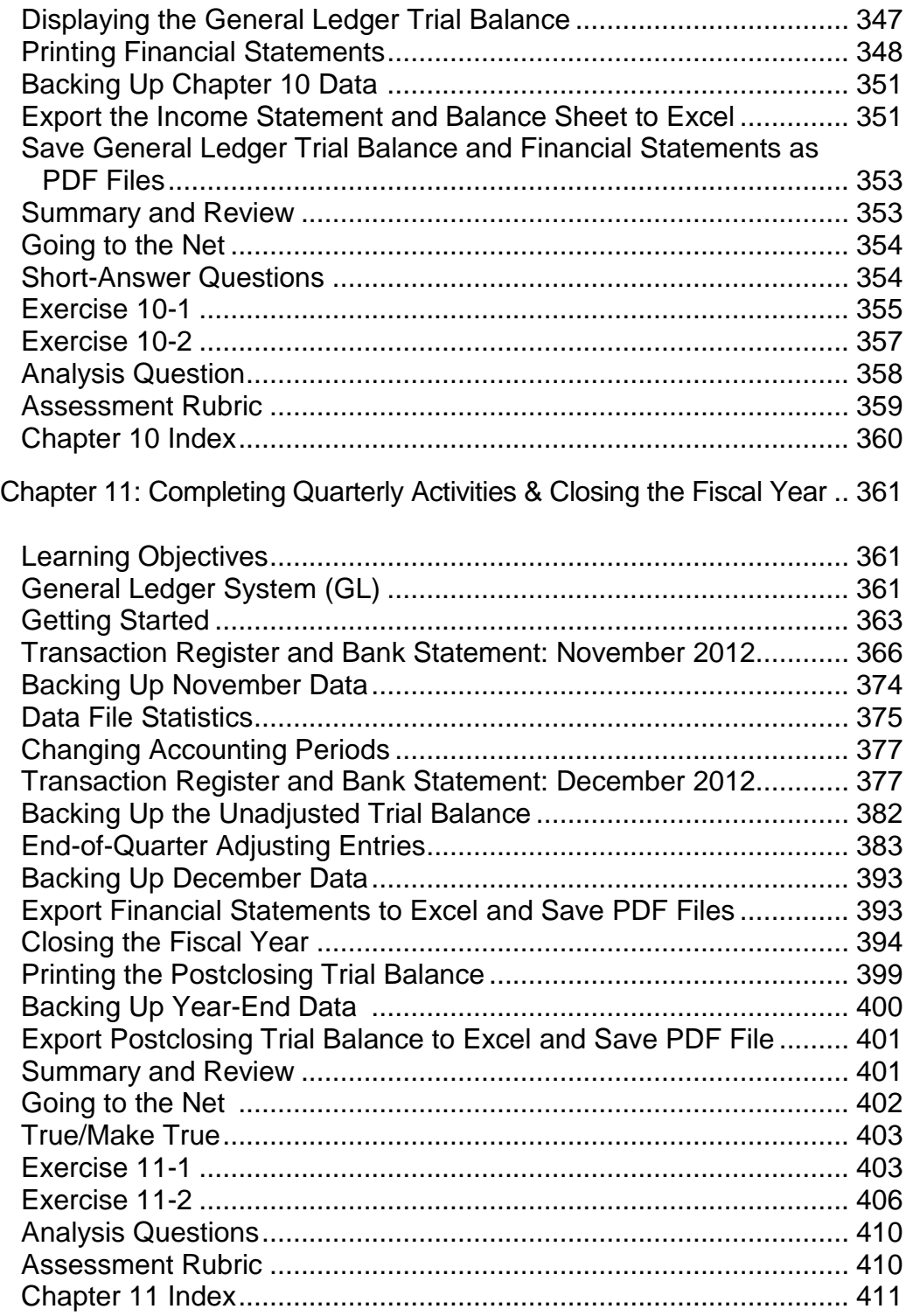

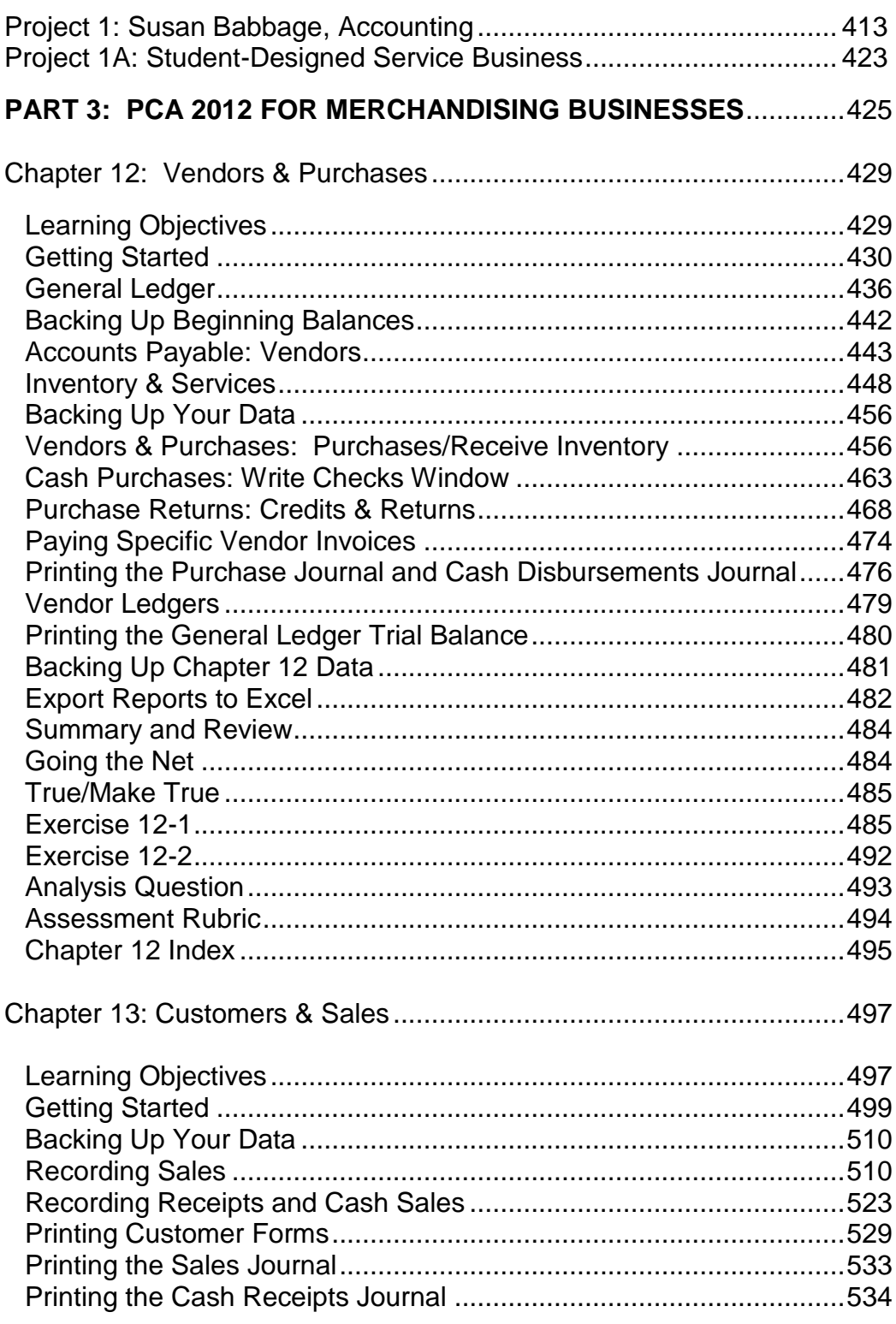

### **Table of Contents** xlvi

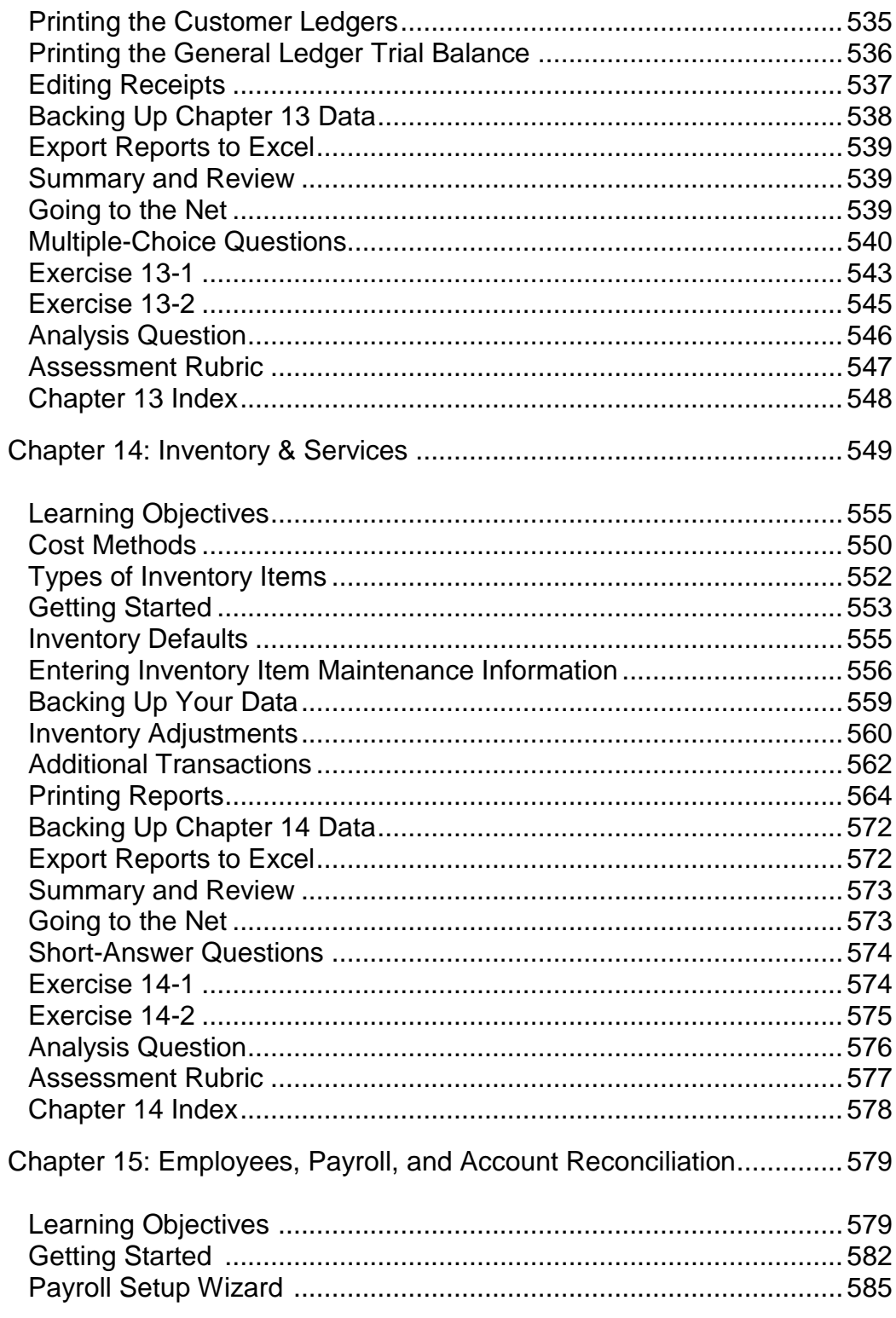

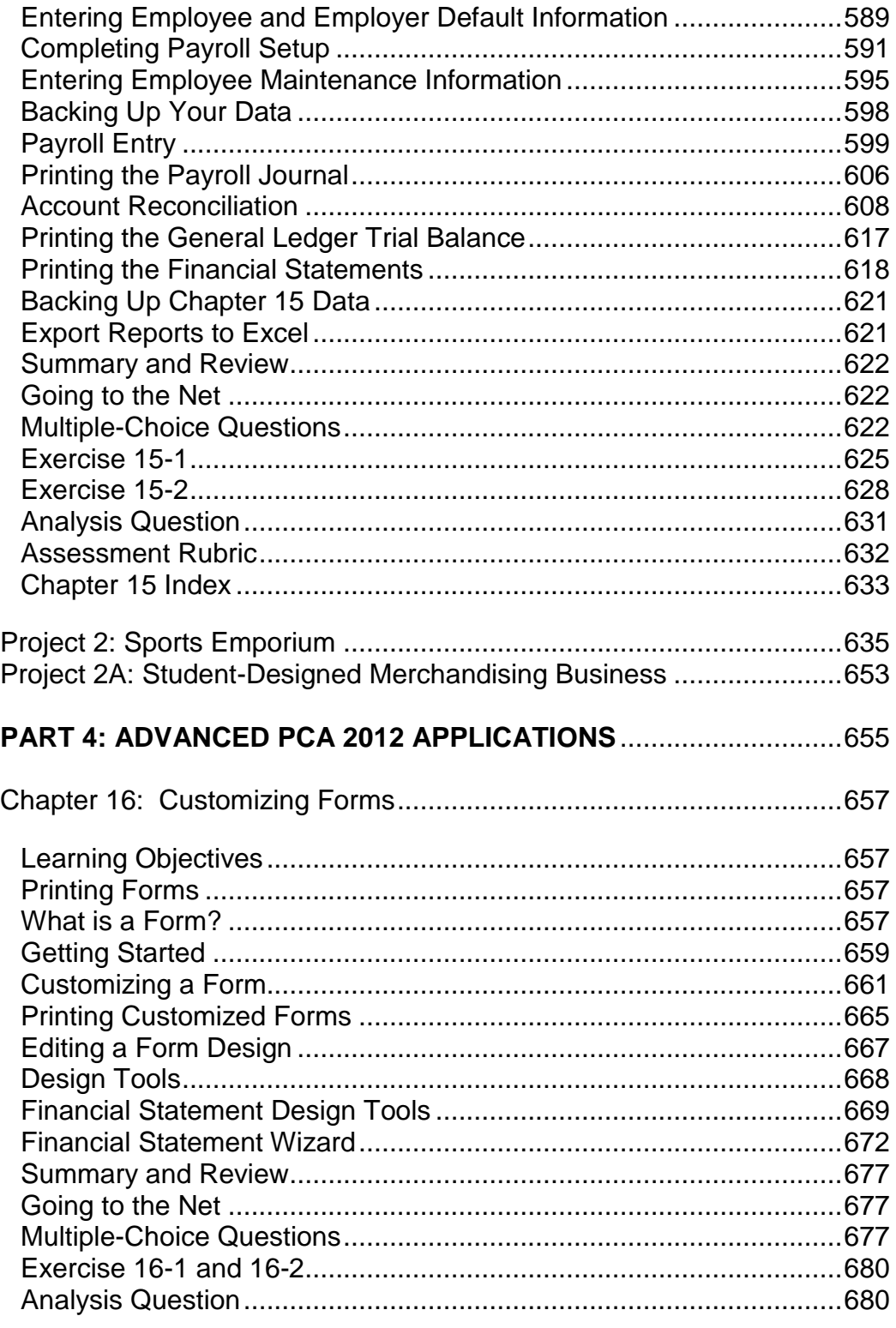

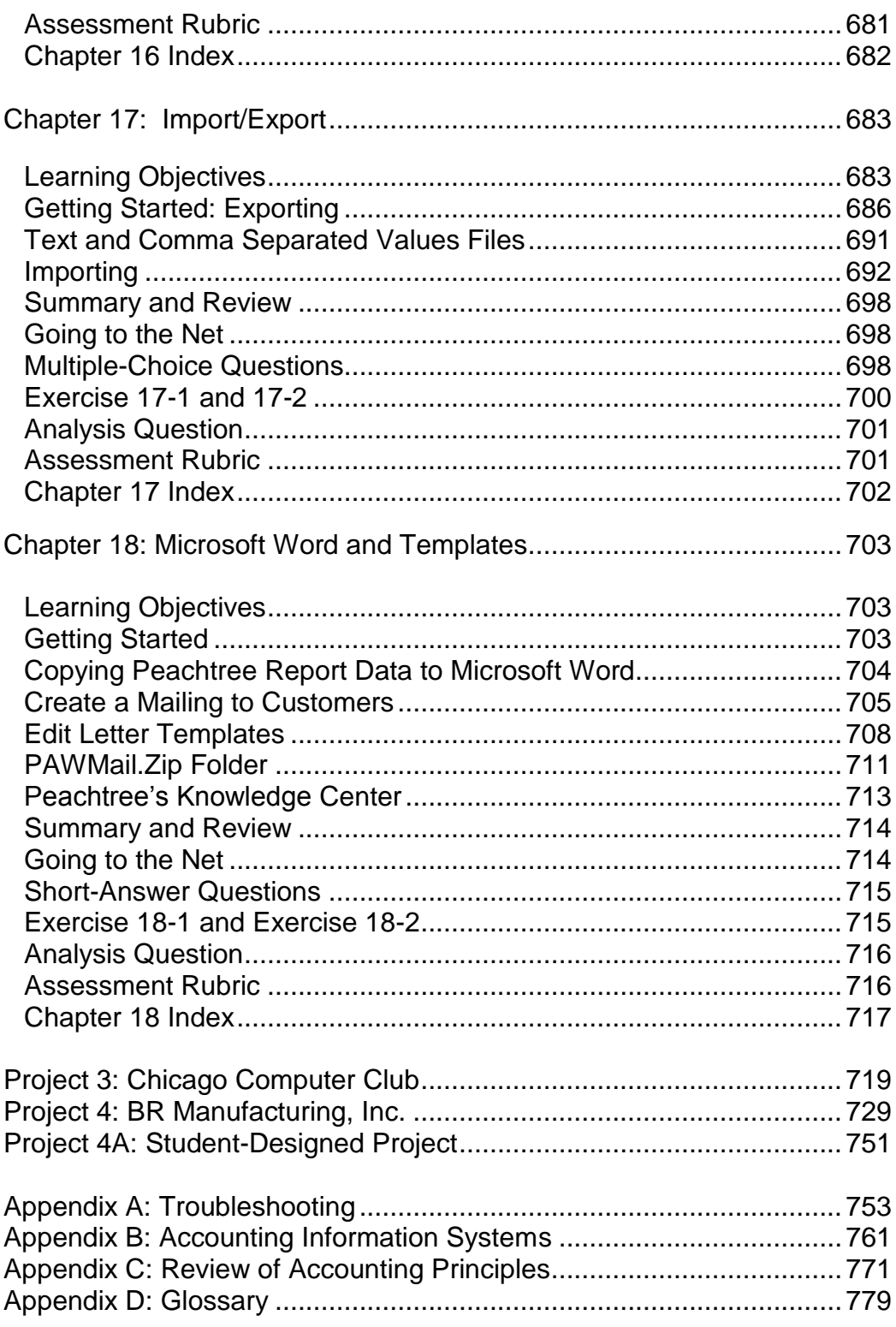

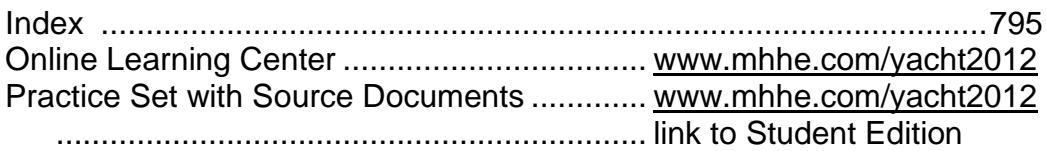

The Timetable for Completion on the next page is a guideline for in-class lecture/discussion/demonstration and hands-on work. Work not completed in class is homework. In most Accounting classes, students can expect to spend approximately two hours outside of class for every hour in class.

Two optional projects are on the textbook's Online Learning Center at [www.mhhe.com/yacht2012.](http://www.mhhe.com/yacht2012) Select the Student Edition and then link to Practice Set or Bellwether Garden Supply Project.

The Bellwether Garden Supply project is in question/answer format. The Practice Set includes source documents for setting up and completing the accounting cycle for a merchandising business.

## **l** Table of Contents

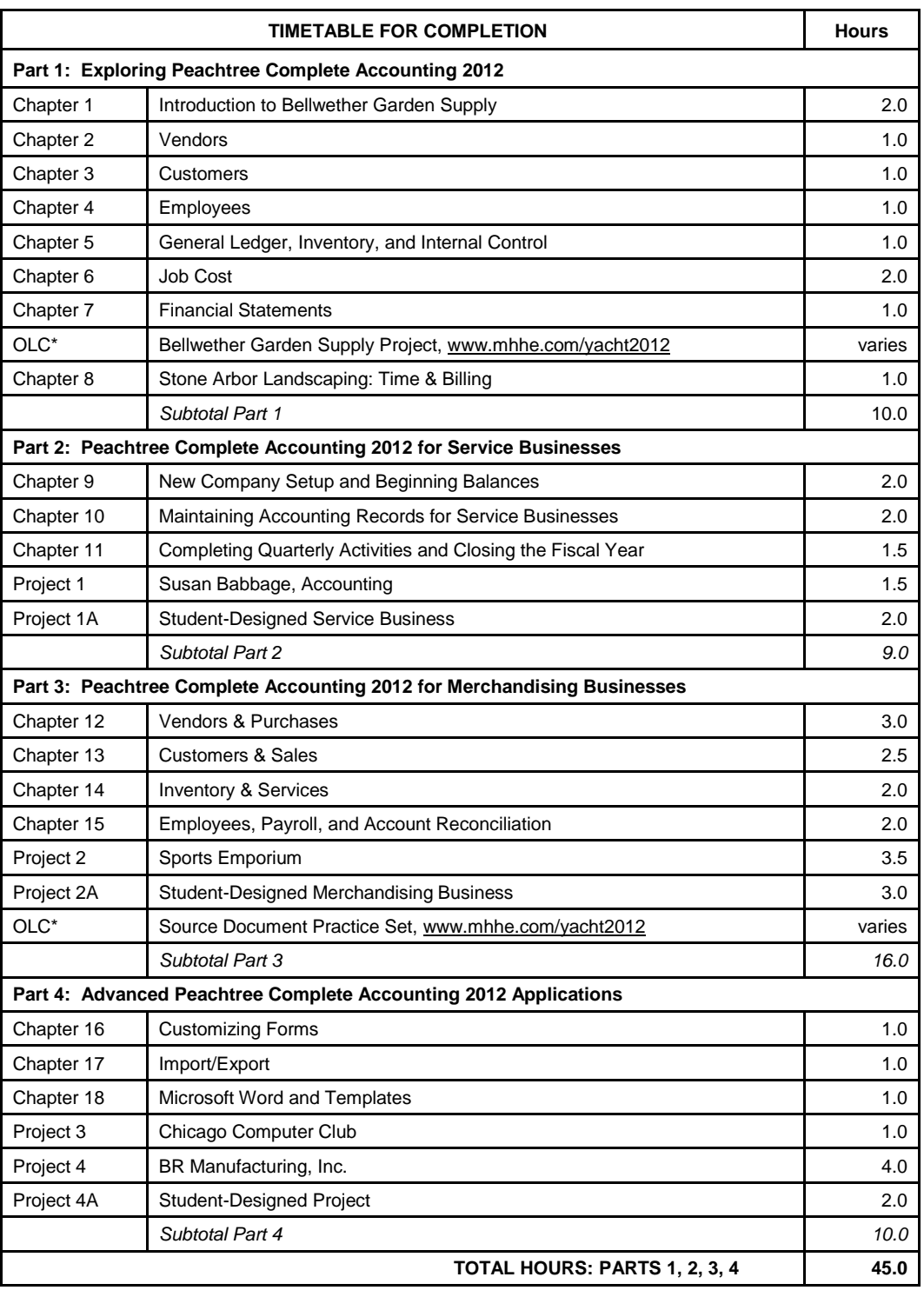

\*Online Learning Center